# <span id="page-0-0"></span>**Seaglider File Formats Manual**

SCHOOL OF OCEANOGRAPHY and APPLIED PHYSICS LABORATORY UNIVERSITY OF WASHINGTON Version 66.12 April 2012

## **Chapter 1 Conventions and Introduction**

## **1.1 Conventions**

Example files are given in **bold Courier font**. Direct annotations of files are given in smaller font. Parameters are in **UPPER CASE BOLD** font, and have a preceding **\$**. File names that are used in Seaglider command, control, or operations are given in **lowercase bold font**. Documents and sections of documents are *italicized*.

123 is used throughout this document as a placeholder for Seaglider serial number, and 55 is used as a placeholder for dive number. Many file names include a three digit Seaglider serial number, followed by a four digit dive number, both with preceding zeros (e.g. **p1230055.log**). Numerals after the dot in a file name are represented by 0's and, when additional numerals are needed, 9's. Because they represent various meanings, numerals after the dot are always annotated the first time the file name appears, and in the file description heading.

## **1.2 Introduction**

This manual is designed to help the Seaglider user identify and interpret files he or she will encounter on the basestation. It is to be used in conjunction with the *Seaglider Pilot's Guide*, *Parameter Reference Manual*, and *Extended PicoDOS Reference Manual*.

## **1.2.1 List of Files Found on the Basestation**

(using SG132, dive 55, for example file names)

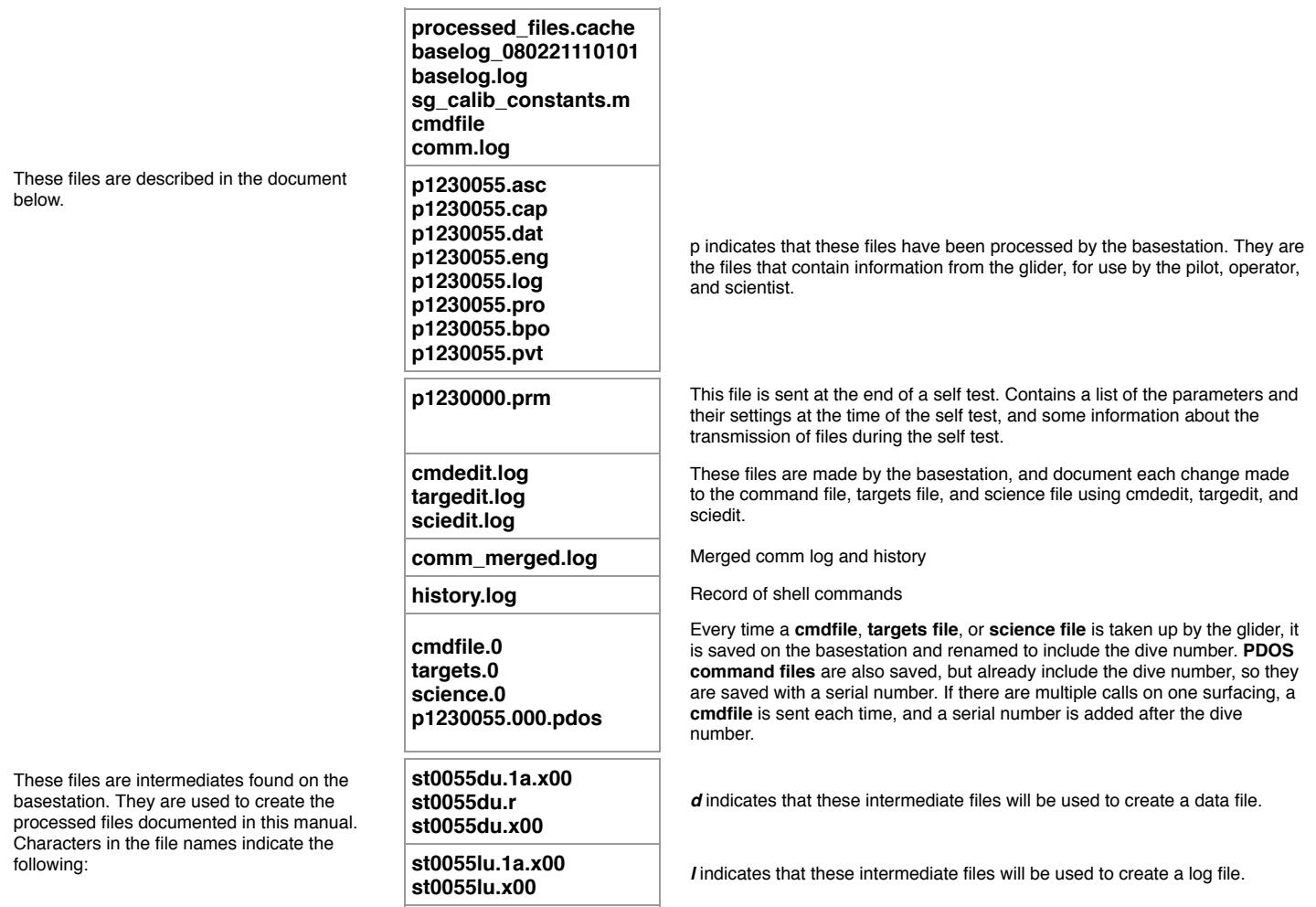

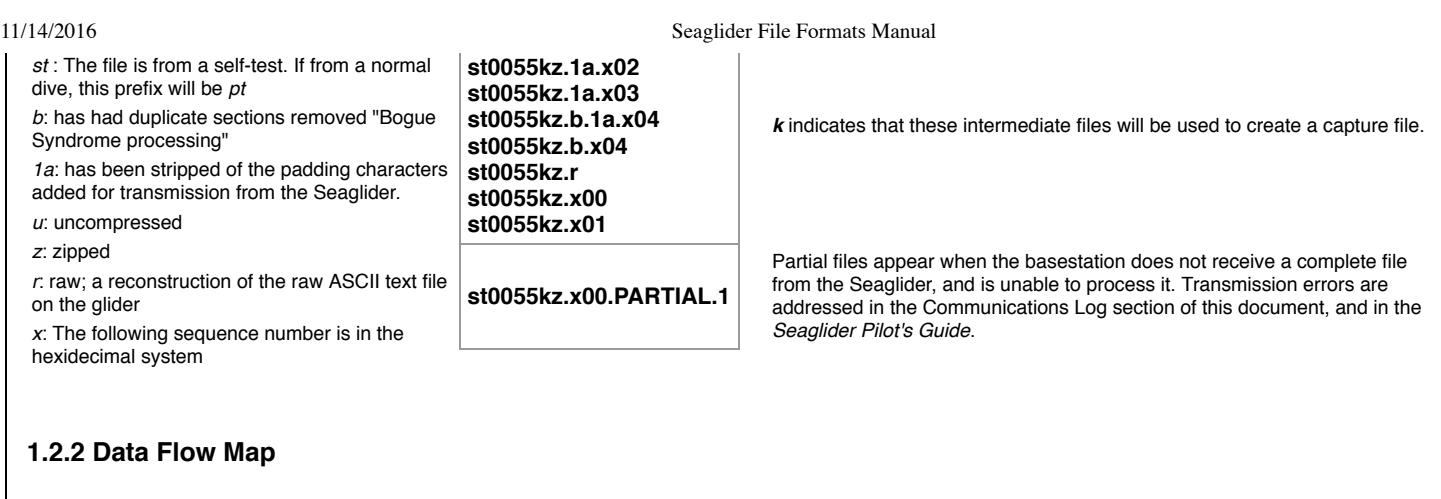

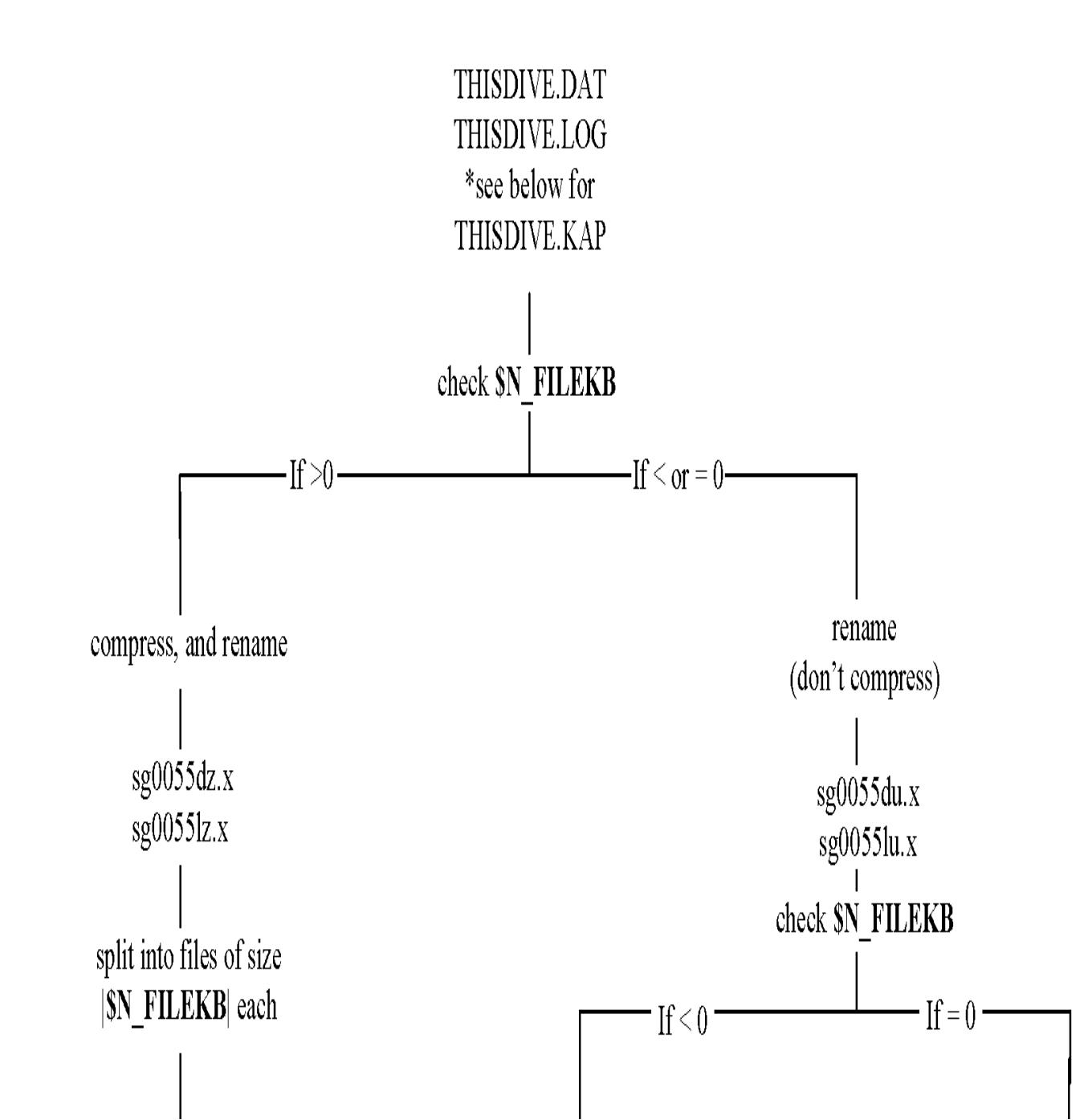

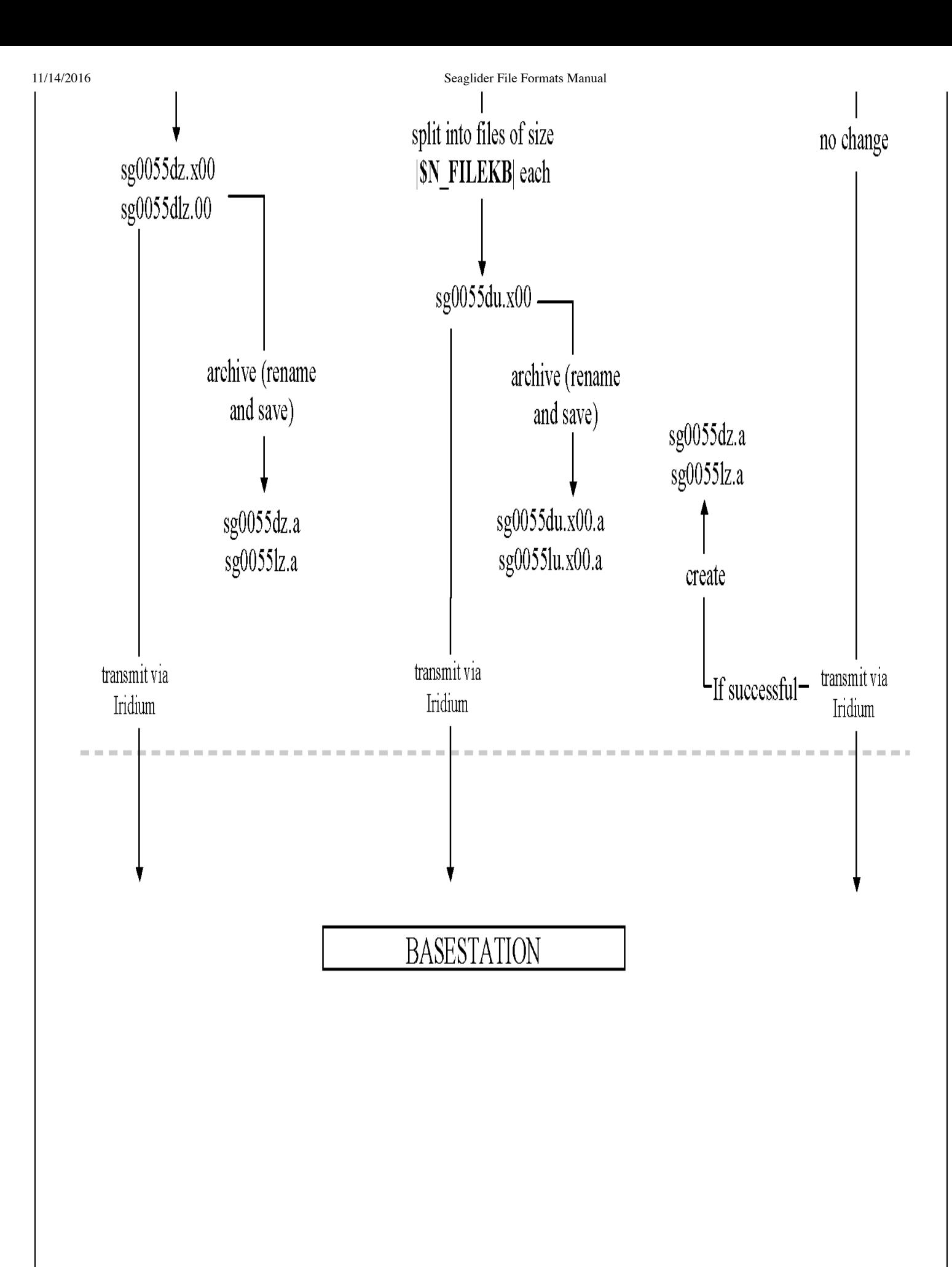

## **Chapter 2 File Descriptions**

This section describes the files relevant to the Seaglider user. Where appropriate, excerpts from real files, with explanatory annotation, are shown.

## **2.1 Processed Files**

#### <span id="page-3-0"></span>**2.1.1 Log File (p1230055.log)**

One **log file** is made for each dive. The first portion of the data is a list of the Seaglider's parameters and their values for that dive. See the *Parameter Reference Manual* for more information. The second section, beginning with the entry **[\\$GPS1](#page-5-0)**, contains information concerning the pre-dive period at the surface. The \$GClabeled lines describe motor actions (pitch, roll, or VBD), one line per motor move. The information listed after the \$GC lines are data collected at the end of the dive (surface maneuver data, final temperature reading, etc). Some of this data is from the previous surfacing (before the start of the current dive). Not all Seagliders will report all of the lines that appear in the example given here, because the devices installed vary among Seagliders.

Example Log File

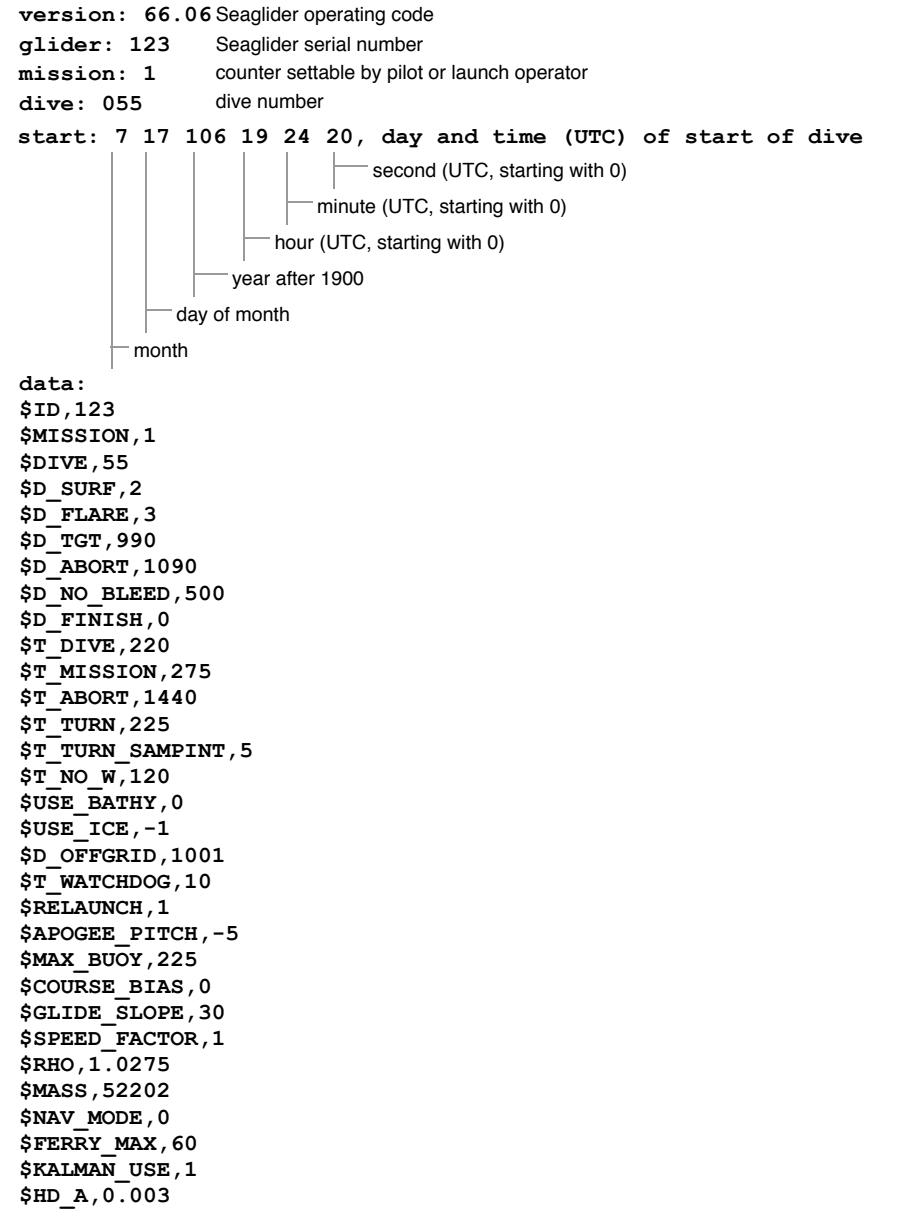

**\$HD\_B,0.0099999998**

11/14/2016 Seaglider File Formats Manual

\$HD C, 9.999997e-06 \$HEADING, -1 **\$ESCAPE\_HEADING,0 \$ESCAPE\_HEADING\_DELTA,10 \$TGT\_DEFAULT\_LAT,21** \$TGT\_DEFAULT\_LON,-158.3 **\$TGT\_AUTO\_DEFAULT,0 \$SM\_CC,400 \$N\_FILEKB,4 \$FILEMGR,0 \$CALL\_NDIVES,1 \$COMM\_SEQ,0 \$N\_NOCOMM,1 \$N\_NOSURFACE,0 \$PITCH\_MIN,331 \$PITCH\_MAX,3664 \$C\_PITCH,2720 \$PITCH\_DBAND,0.1 \$PITCH\_ADJ\_DBAND,0.5 \$PITCH\_ADJ\_GAIN,0.03 \$PITCH\_MAXERRORS,1 \$ROLL\_DEG,45 \$ROLL\_MAX,4000 \$ROLL\_MIN,120 \$PITCH\_CNV,0.0046000001 \$P\_OVSHOOT,0.039999999 \$PITCH\_GAIN,16 \$PITCH\_TIMEOUT,20 \$PITCH\_AD\_RATE,150** \$UPLOAD DIVES MAX, -1 **\$CALL\_TRIES,5 \$CALL\_WAIT,60 \$CAPUPLOAD,0 \$CAPMAXSIZE,100000 \$T\_GPS,15 \$N\_GPS,20 \$T\_GPS\_ALMANAC,0 \$T\_GPS\_CHARGE,47579.566 \$T\_RSLEEP,3 \$C\_ROLL\_DIVE,2150 \$C\_ROLL\_CLIMB,2225 \$HEAD\_ERRBAND,10 \$ROLL\_CNV,0.028270001 \$ROLL\_TIMEOUT,15 \$R\_PORT\_OVSHOOT,62 \$R\_STBD\_OVSHOOT,42 \$ROLL\_AD\_RATE,500 \$ROLL\_MAXERRORS,0 \$ROLL\_ADJ\_GAIN,0 \$ROLL\_ADJ\_DBAND,0 \$VBD\_MIN,704 \$VBD\_MAX,3940 \$C\_VBD,2956 \$VBD\_DBAND,2** \$VBD\_CNV, -0.24529999 **\$VBD\_TIMEOUT,720 \$PITCH\_VBD\_SHIFT,0.0020000001 \$VBD\_PUMP\_AD\_RATE\_SURFACE,5 \$VBD\_PUMP\_AD\_RATE\_APOGEE,4 \$VBD\_BLEED\_AD\_RATE,8 \$UNCOM\_BLEED,20 \$VBD\_MAXERRORS,1 \$CF8\_MAXERRORS,0 \$AH0\_24V,91.800003 \$AH0\_10V,61.200001 \$MINV\_24V,19 \$MINV\_10V,8 \$FG\_AHR\_10V,6.94801 \$FG\_AHR\_24V,6.73398 \$PHONE\_SUPPLY,2 \$PRESSURE\_YINT,9.1756201** \$PRESSURE SLOPE, 9.1530041e-05 **\$AD7714Ch0Gain,64 \$TCM\_PITCH\_OFFSET,0 \$TCM\_ROLL\_OFFSET,0 \$ALTIM\_BOTTOM\_PING\_RANGE,0 \$ALTIM\_TOP\_PING\_RANGE,0** See *Parameter Reference Manual* for information on parameters reported in the **log file**.

<span id="page-5-0"></span>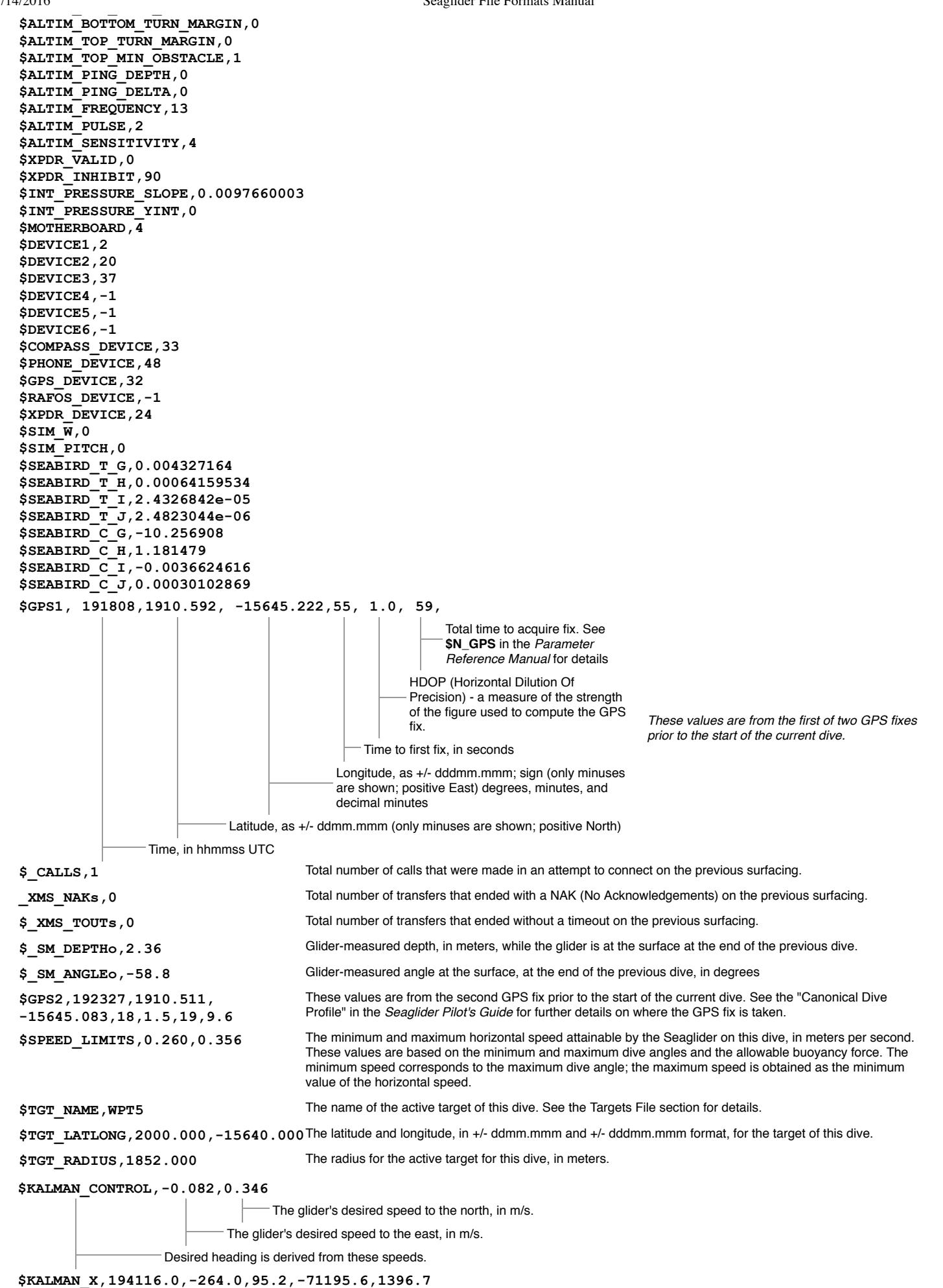

**11/14/2016** 

Seaglider File Formats Manual X displacement from present position to predicted position due to mean, diurnal and semidiurnal components of the model East position relative to initial position (in meters), at time tk due to glider speed through water East position relative to initial position (in meters), at time tk due to semidiurnal current East position relative to initial position (in meters), at time tk due to diurnal current East position relative to initial position (in meters), at time tk due to mean current **\$KALMAN\_Y,194116.0,264.0,95.2,71195.6,1396.7** Y displacement from present position to predicted position due to mean, diurnal and semidiurnal components of the model North position relative to initial position (in meters), at time tk due to glider speed through water North position relative to initial position (in meters), at time tk due to semidiurnal current North position relative to initial position (in meters), at time tk due to diurnal current North position relative to initial position (in meters), at time tk due to mean current \$MHEAD\_RNG\_PITCHd\_Wd, 337.1, 92079, -20.1, -15.000, -18.000 Glide angle (theta0) Desired vertical velocity on dive (cm/s) Desired vehicle pitch angle Distance, in meters, to the target Desired magnetic heading (degrees) **\$FINISH,1.9,1.008786** Density of water, in grams per cc, at the first sample taken after reaching **\$D\_SURF** (or **\$D\_FINISH**, if enabled) Depth of glider, in meters at the first sample taken after reaching **\$D\_SURF** (or **\$D\_FINISH**, if enabled) **\$SM\_CCo,2031,75.53,0.653, 0,0,239,530.09** Final position of the VBD after the SM pump in cc's Final position of the VBD after the SM pump, in AD counts Number of errors during the SM pump Number of retries during the SM pump Average current for the VBD during the SM pump, in amps **\$D\_GRID,990** The depth, in meters, to the apogee maneuver, as read from the currently active bathymetry map. **\$GCHEAD,st\_secs,pitch\_ctl,vbd\_ctl,depth,ob\_vertv, data\_pts,end\_secs,pitch\_secs,roll\_secs,vbd\_secs, vbd\_i,gcphase,pitch\_i,roll\_i,pitch\_ad, roll\_ad,vbd\_ad,pitch\_retries,pitch\_errors,roll\_retries,roll\_errors, vbd\_retries,vbd\_errors** st\_secs: Elapsed time from the start of the dive to the start of the GC pitch\_ctl: Position of the pitch mass, in centimeters, relative to **\$C\_PITCH** (positive aft) vbd\_ctl: Position of the VBD, in cc, relative to **\$C\_VBD** (positive buoyant) depth: Depth at the start of GC, in meters ob\_vertv: Observed vertical velocity, in centimeters per second data\_pts: Number of data records collected thus far in the dive end\_secs: Elapsed time from the start of the dive to the end of the GC pitch\_secs: Number of seconds the pitch motor was on roll\_secs: Number of seconds the roll motor was on vbd\_secs: Number of seconds the VBD was on vbd\_i: Average current used by the VBD, in amps gcphase: GC phase, encoded as follows 1: Pitch change 2: VBD change 3: Roll 4: Turning (passive) 5: Roll back (to center) 6: Passive mode (waiting) pitch\_i: Average current used by the pitch motor, in amps roll\_i: Average current used by the roll motor, in amps pitch\_ad: Position of the pitch motor, in AD counts, at the end of the motor move roll ad: Position of the roll motor, in AD counts, at the end of the motor move vbd\_ad: Position of the VBD, in AD counts, at the end of the motor move pitch\_retries: number of retries (instantaneous AD rate of move less than \$PITCH\_AD\_RATE) during this motor move pitch\_errors: number of pitch motor errors (timeouts) during this motor move roll\_retries: number of retries (instantaneous AD rate of move less than \$ROLL\_AD\_RATE) during this motor move roll\_errors: number of roll motor errors (timeouts) during this motor move vbd\_retries: number of retries (instantaneous AD rate of move less than \$VBD\_PUMP\_AD\_RATE\_APOGEE, \$VBD\_PUMP\_AD\_RATE\_SURFACE, or \$VBD\_BLEED\_RATE as appropriate) during this motor move vbd\_errors: number of VBD errors (timeouts) during this motor move **\$GC,15,1.70,218.4,0.0,0.0,0,59,0.00,0.00,41.92,0.000,2,0.000,0.000,326,2165,2436,0,0,0,0,0,0 \$GC 60,1.70,219.0,3.2,3.9,7,115,11.95,2.45,34.53,0.000,4,0.180,0.062,2341,3533,3851,0,0,0,0,0,0 \$GC,275,1.70,219.0,47.8,22.3,47,281,0.00,2.28,0.00,0.000,6,0.000,0.025,2341,2181,3853,0,0,0,0,0,0 \$GC,596,1.70,219.0,120.2,20.3,108,601,0.00,2.50,0.00,0.000,4,0.000,0.045,2341,759,3854,0,0,0,0,0,0 \$GC,665,1.70,219.0,134.5,21.4,114,672,0.00,2.33,0.00,0.000,6,0.000,0.023,2342,2149,3855,0,0,0,0,0,0** ...lines omitted... **\$GC,13111,2.12,489.2,70.3,12.2,557,13165,0.00,2.53,46.45,0.633,4,0.000,0.048,3183,832,959,0,0,0,0,0,0 \$GC,13278,2.24,526.9,48.1,13.3,588,13317,0.08,2.38,31.85,0.607,6,0.047,0.025,3213,2229,806,0,0,0,0,0,0 \$STATE,20661,end climb,SURFACE\_DEPTH\_REACHED \$STATE,20661,begin surface coast**

https://sahale.apl.washington.edu/svn/Archive/software/releases/main66.12/docs/File\_Formats\_Man.html 7/18

<span id="page-7-1"></span><span id="page-7-0"></span>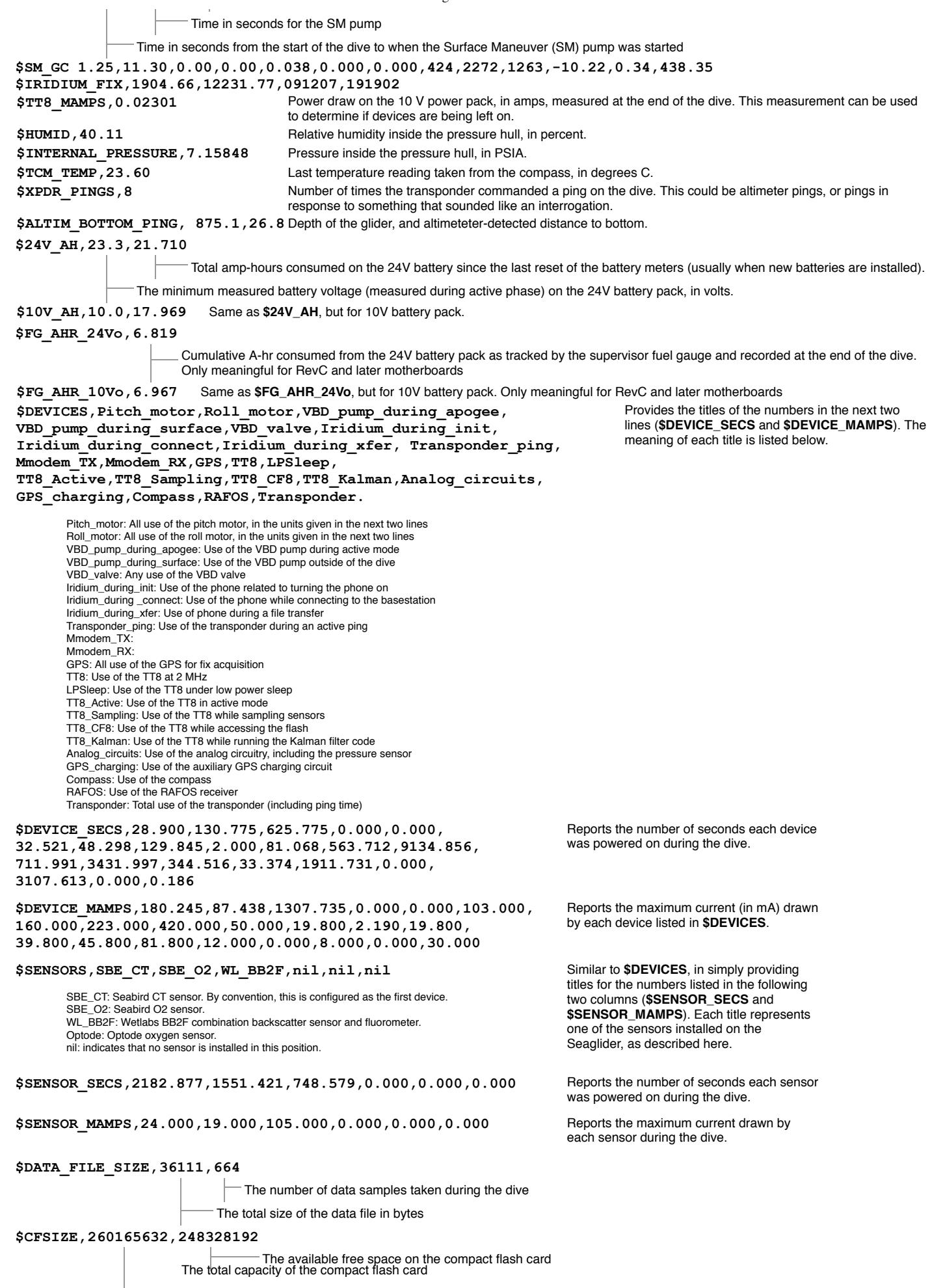

<span id="page-8-1"></span>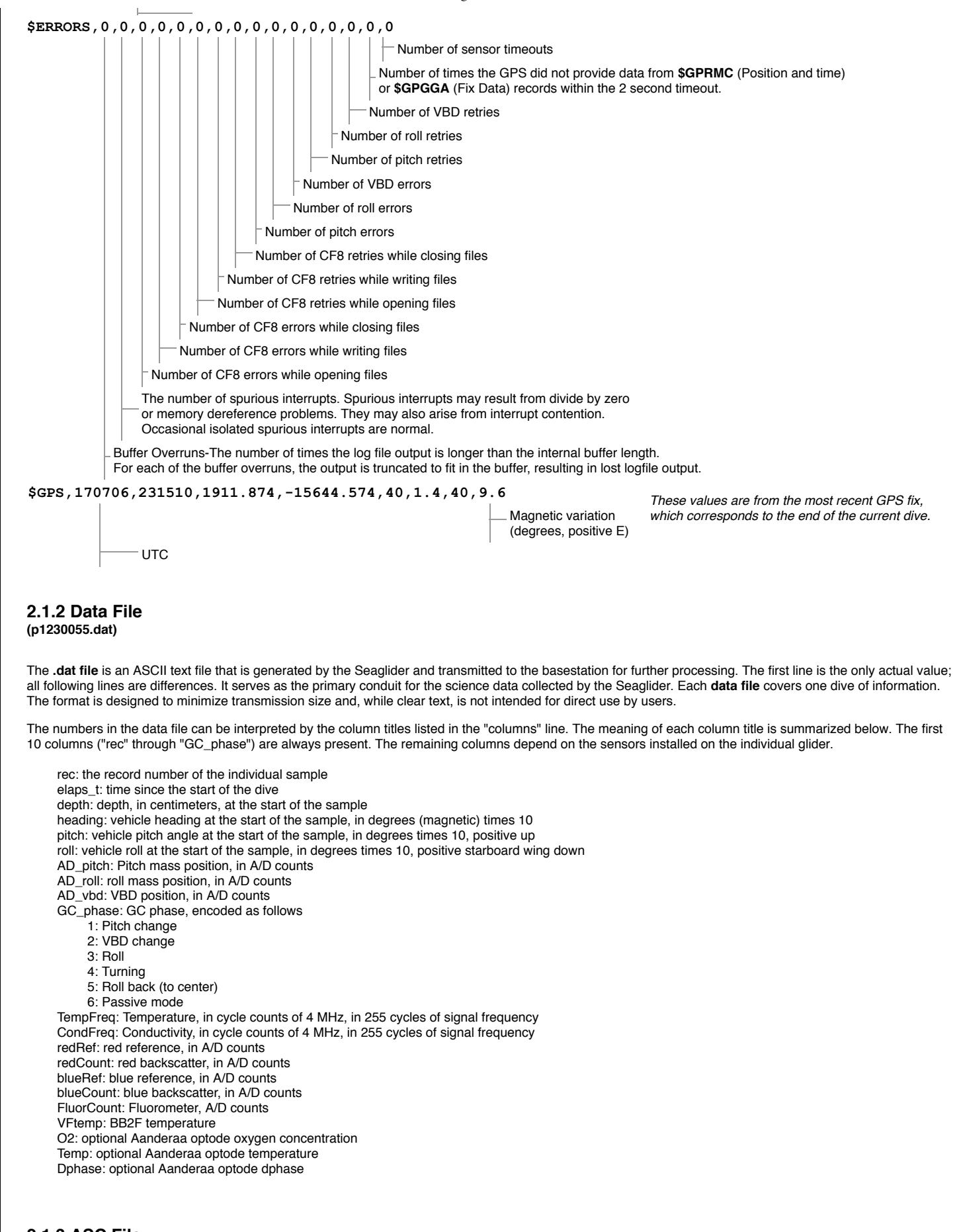

<span id="page-8-0"></span>**2.1.3 ASC File (p1230055.asc)**

The .asc, or ASCII, files are created on the basestation. They are essentially the reconstituted (uncompressed, reassembled, and differentially summed) versions of the data (DAT) files created on the Seaglider. See the [Data File](#page-8-1) section for descriptions of the column names. The entry NaN indicates that there was no sample returned for that sensor. Either the sensor was not installed, or the sensor was not enabled for that sample/deployment, as controlled by the Science File.

#### **2.1.4 Eng File (p1230055.eng)**

The .eng, or engineering, files are created on the basestation. They restate data contained in the .asc and .log files, but with the Seaglider control state and attitude observations converted into engineering units. The column titles are described below. The first 10 columns are always present, while the remaining 10 columns vary, depending on the installed sensors.

elaps\_t\_0000: Time, in seconds, since 0000UTC of the current day elaps\_t: Time, in seconds, since the start of the dive condFreq: Conductivity frequency, in Hertz. tempFreq: Temperature frequency, in Hertz. depth: Depth, in centimeters, at the start of the sample head: Vehicle heading, in degrees magnetic pitchAng: Vehicle pitch at the start of the sample, in degrees; positive nose-up rollAng: Vehicle roll at the start of the sample, in degrees; positive starboard wing down (rolled to starboard) pitchCtl: Pitch mass position relative to **\$C\_PITCH**, in centimeters; positive nose up rollCtl: Roll mass position, in degrees relative to **\$C\_ROLL\_DIVE** or **\$C\_ROLL\_CLIMB**; positive starboard wing down vbdCC: VBD value relative to \$C\_VBD, in cc's; positive buoyant O2Freq: Oxygen concentration (in Hertz) redRef: Red reference, in A/D counts redCount: Red backscatter, in A/D counts blueRef: Blue reference, in A/D counts blueCount: Blue backscatter, in A/D counts FluorCount: Fluorometer, in A/D counts VFtemp: BB2F temperature, in degrees C O2: Aanderaa optode oxygen concentration temp: Aanderaa optode temperature dphase: Aanderaa optode dphase

#### <span id="page-9-1"></span>**2.1.5 Profiles File (p1230055.pro)**

The .pro files contain the scientific data that was acquired during the dive, such as temperature and salinity. The column names are as follows:

elapse\_time\_s\_v: time, in seconds, since the beginning of the dive (before the first sample is taken) Pressure\_v: pressure, in decibars depth\_m\_v: depth, in meters TempC\_Cor\_v: temperature, in degrees C, corrected for 1st order time lag (response time of sensor) Cond\_Cor\_v: conductivity, corrected as above Salinity\_v: salinity, calculated SigmaT\_v: density at the current temperature dive\_pos\_lat\_dd\_v: estimated latitude, in decimal degrees. It should be noted that this position is a rough estimate based on the position at the surface, and the depth-averaged current, not an actual GPS or other reading. dive\_pos\_lon\_dd\_v: estimated longitude (see above).

#### <span id="page-9-2"></span>**2.1.6 Binned Profiles File (p1230055.bpo)**

This is the same data as in the .pro files, but here it is "binned", or averaged, into depth intervals specified by the user.

#### <span id="page-9-0"></span>**2.1.7 Capture File (p1230055.cap)**

The capture file contains information about all of the actions the Seaglider took during the dive. It captures the output written to the console while the Seaglider is operating. Capture files are a great source of information on the glider's performance, especially in error analysis and debugging. For more information on the use of capture files, please see the Capture File section in the *Seaglider Pilot's Guide*.

The format of the capture file is not as hard and fast as other file formats, but it usually conforms to that shown below:

Example Capture File

*time, service, output level, text*

#### **2966.752,N,Capture file opened**

Descriptive text; often what action was taken, and sometimes the reason for the action.

Output level. There are three letters that can appear in this position: N, C, or D. N indicates normal output level. C stands for critical, and means that only output considered critical to glider function will be printed. For the most part, this consists of dire problems with hardware or software, like motor errors or buffer overruns. D stands for Debug, and is used for extended diagnostics. This output can be quite voluminous and it is recommended that this only be set on specific services when it is known that some needed output will be captured. Most services do Tim For have output in this bestad of the of the orix is ongoing to add extended diagnostics under this output level.

<span id="page-10-1"></span>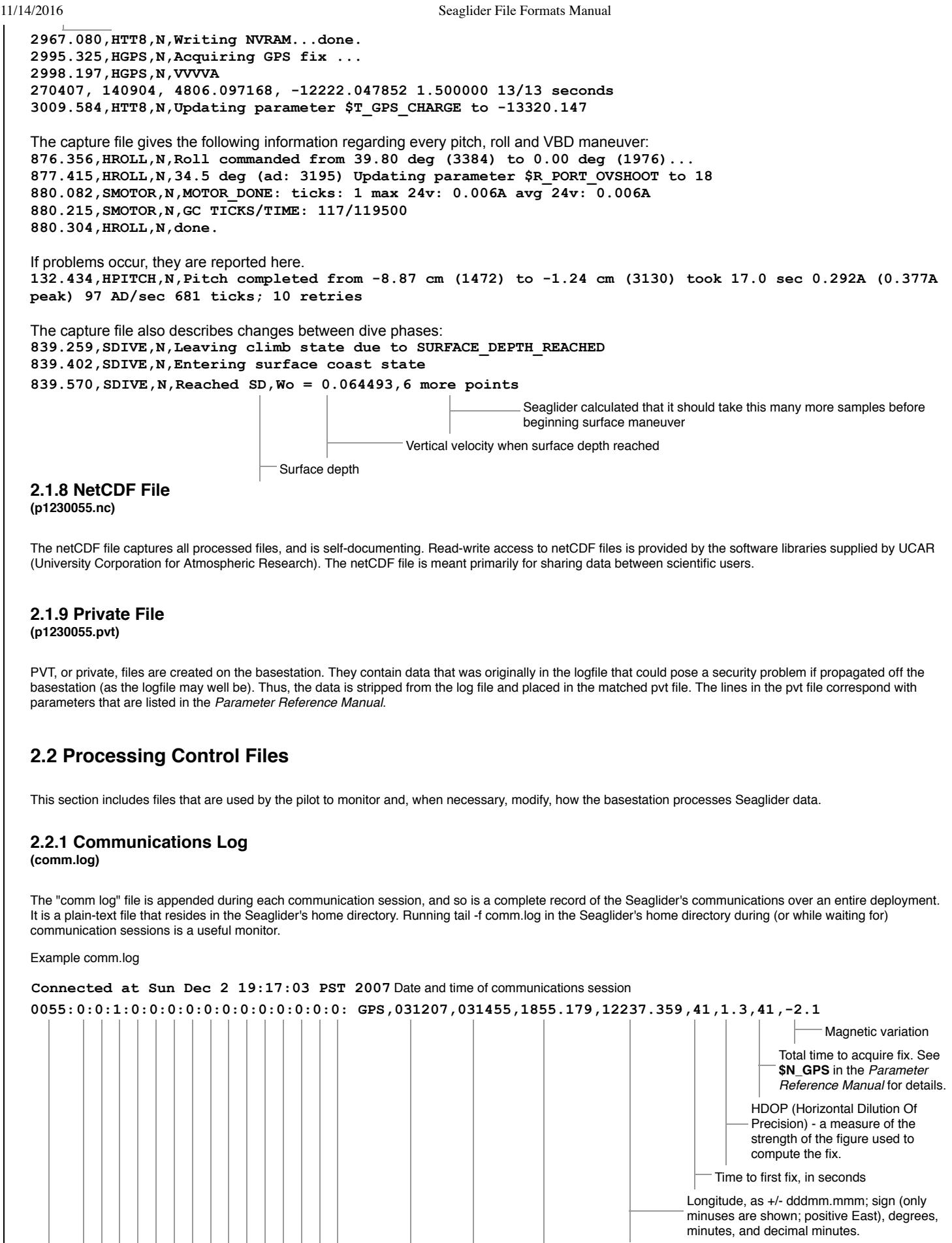

Latitude, as +/- ddmm.mmm (only minuses are shown; positive North).

<span id="page-10-0"></span>Time, as hhmmss in UTC

```
11/14/2016 Seaglider File Formats Manual
                                                         Date, as ddmmyy(after 2000)
                                            Current internal relative humidity (measured right before the call session)
                                          Current internal pressure (measured right before the call session)
                                        Current 24V battery voltage (measured right before the call session)
                                     Current 10V battery voltage (measured right before the call session)
                                   Observed depth (measured right before the call session)
                                 Observed pitch (measured right before the call session)
                              AD position of the vbd
                            AD position of the roll motor
                         AD position of the pitch motor
                       Error code from the last call session (0 no error - non-zero error)
                     Reboot count (increments each time the glider code is started)
                   Mission number (increments each time glider is launched)
                No-comm count: number of calls since last complete data transfer
              Calls made
           Call cycle
         Dive number
   Sun Dec  2 19:18:07 2007 [sg123] received EOT and read timed out
                                                        End of transmission
   Sun Dec  2 19:18:07 2007 [sg123] sector number =  10,block length = 1024
                                                                 -Indicates end of file
   Sun Dec  2 19:18:07 2007 [sg123] done  sending ACK
                                                              Acknowledgement that file was sent
   Sun Dec  2 19:18:07 2007 [sg123] sg0055lz.x00/XMODEM: 4096 Bytes, 178 BPS
                                                       The name of the file is printed after the glider has finished sending it.
   ver=66.04l,rev=1243M,frag=4,launch=110908,151311
   Iridium bars: 5 geolocation: 1846.424805,12238.228516,031207,020210 Location obtained by the iridium phone's
                                                                                       geolocation property. This may be accurate to
                                                                                       +/- 20km or more
   Sun Dec 2 19:17:20 2007 [sg123] cmdfile/XMODEM: 128 Bytes, 17 BPS
   Received cmdfile 17 bytes
                                                                                       Describes the transmission of the command
                                                                                       file from the basestation to the Seaglider
   Sun Dec 2 19:17:49 2007 [sg123] sector number = 1, block length = 1024
   Sun Dec 2 19:17:54 2007 [sg123] sector number = 2, block length = 1024
   Sun Dec 2 19:18:00 2007 [sg123] sector number = 3, block length = 1024
   Sun Dec 2 19:18:05 2007 [sg123] sector number = 4, block length = 1024
                                                                                       These lines describe the glider sending a file
                                                                                       to the basestation.
   Sun Dec 2 19:18:07 2007 [sg123] Exiting (0)
   Sun Dec 2 19:18:14 2007 [sg123] sector number = 1, block length = 1024
   Sun Dec 2 19:18:19 2007 [sg123] sector number = 2, block length = 1024
   Sun Dec 2 19:18:23 2007 [sg123] sector number = 3, block length = 1024
   Sun Dec 2 19:18:28 2007 [sg123] sector number = 4, block length = 1024
   Sun Dec 2 19:18:31 2007 [sg123] received EOT and read timed out
   Sun Dec 2 19:18:31 2007 [sg123] sector number = 10, block length = 1024
   Sun Dec 2 19:18:31 2007 [sg123] done  sending ACK
   Sun Dec 2 19:18:31 2007 [sg123] sg0055dz.x00/XMODEM: 4096 Bytes, 189 BPS
   Sun Dec 2 19:18:31 2007 [sg123] Exiting (0)
   Sun Dec 2 19:18:38 2007 [sg123] sector number = 1, block length = 1024
   Sun Dec 2 19:18:43 2007 [sg123] sector number = 2, block length = 1024
   Sun Dec 2 19:18:49 2007 [sg123] timeout trying to read next sector
   Sun Dec 2 19:18:50 2007 [sg123] finished waiting for next line  cnt = 999
   Sun Dec 2 19:18:50 2007 [sg123] got 0x2d sector header
   Sun Dec 2 19:18:53 2007 [sg123] finished waiting for next line  cnt = 746
                                                                                          Errors in transmission are reported. If the
                                                                                         Iridium connection drops, the
                                                                                          communications session times out.
   Sun Dec 2 19:18:54 2007 [sg123] got 0x40 sector header
   Sun Dec 2 19:18:57 2007 [sg123] finished waiting for next line  cnt = 787
   Sun Dec 2 19:18:59 2007 [sg123] sector number = 3, block length = 128
   Sun Dec 2 19:19:02 2007 [sg123] timeout trying to read next sector
   Sun Dec 2 19:19:03 2007 [sg123] finished waiting for next line  cnt = 999
   Sun Dec 2 19:19:04 2007 [sg123] got 0xe6 sector header
   Sun Dec 2 19:19:06 2007 [sg123] finished waiting for next line  cnt = 1
   Sun Dec 2 19:19:06 2007 [sg123] got 0xb7 sector header
   Sun Dec 2 19:19:07 2007 [sg123] finished waiting for next line  cnt = 875
   Sun Dec 2 19:19:08 2007 [sg123] sector number = 4, block length = 128
   Sun Dec 2 19:19:10 2007 [sg123] sector number = 4, block length = 128
   Sun Dec 2 19:19:10 2007 [sg123] received dup sector = 4
                                                                                          Duplicate and/or missing sector numbers
                                                                                          indicate loss of synchronization between
                                                                                          the Seaglider and the basestation.
   Sun Dec 2 19:19:12 2007 [sg123] timeout trying to read next sector
   Sun Dec 2 19:19:13 2007 [sg123] finished waiting for next line  cnt = 999
                                                                                          Errors can also be caused by dropped
                                                                                          Iridium connections. The Seaglider will
                                                                                          automatically call back and try sending
```

```
Sun Dec 2 19:19:13 2007 [sg123] got 0xaf sector header
Sun Dec 2 19:19:15 2007 [sg123] finished waiting for next line  cnt = 1
Sun Dec 2 19:19:15 2007 [sg123] got 0x59 sector header
Sun Dec 2 19:19:17 2007 [sg123] finished waiting for next line  cnt = 543
Sun Dec 2 19:19:17 2007 [sg123] got 0x59 sector header
Sun Dec 2 19:19:21 2007 [sg123] finished waiting for next line  cnt = 130
Sun Dec 2 19:19:23 2007 [sg123] sector number = 6, block length = 128
Sun Dec 2 19:19:23 2007 [sg123] sync error in protocol
                                                                                 data again until it succeeds or reaches
                                                                                 the maximum number of calls (set by the
                                                                                 parameter $CALL_TRIES).
Sun Dec 2 19:19:23 2007 [sg123] sg0055dz.x01/XMODEM: got error
Renamed partial file sg0055dz.x01 to sg0055dz.x01.PARTIAL.1
Sun Dec 2 19:19:23 2007 [sg123] processed partial file sg0055dz.x01 (0x0)
Sun Dec 2 19:19:23 2007 [sg123] Exiting (128)
Disconnected at Sun Dec 2 19:19:39 PST 2007
                                                                                 In this case, the glider "realizes" that the
                                                                                 basestation did not receive a complete
                                                                                 file. The glider will automatically resend
                                                                                 the file on the next call.
Connected at Sun Dec 2 19:21:39 PST 2007
159:0:2:0 GPS,031207,031455,1855.179,12237.359,41,1.3,41,2.1
ver=66.03,rev=1243M,frag=4
Iridium bars: 5 geolocation: 1846.424805,12241.375977,031207,070746
Sun Dec 2 19:21:58 2007 [sg123] cmdfile/XMODEM: 128 Bytes, 14 BPS
Received cmdfile 17 bytes
Sun Dec 2 19:22:28 2007 [sg123] sector number = 1, block length = 1024
Sun Dec 2 19:22:33 2007 [sg123] sector number = 2, block length = 1024
Sun Dec 2 19:22:37 2007 [sg123] sector number = 3, block length = 1024
Sun Dec 2 19:22:42 2007 [sg123] sector number = 4, block length = 1024
Sun Dec 2 19:22:45 2007 [sg123] received EOT and read timed out
Sun Dec 2 19:22:45 2007 [sg123] sector number = 10, block length = 1024
Sun Dec 2 19:22:45 2007 [sg123] done  sending ACK
                                                                                 If no error is reported, but the basestation
                                                                                 does not receive a complete file, the pilot
                                                                                 can command the glider to resend the
                                                                                 dive by using a Pdos command (see
                                                                                 resend_dive in the Extended PicoDos
                                                                                 Reference Manual).
Sun Dec 2 19:22:45 2007 [sg123] sg0055dz.x01/XMODEM: 4096 Bytes, 186 BPS The file was successfully resent.
Sun Dec 2 19:22:45 2007 [sg123] Exiting (0)
Sun Dec 2 19:22:53 2007 [sg123] sector number = 1, block length = 1024
Sun Dec 2 19:22:58 2007 [sg123] sector number = 2, block length = 1024
Sun Dec 2 19:23:03 2007 [sg123] sector number = 3, block length = 1024
Sun Dec 2 19:23:07 2007 [sg123] sector number = 4, block length = 1024
Sun Dec 2 19:23:10 2007 [sg123] received EOT and read timed out
Sun Dec 2 19:23:10 2007 [sg123] sector number = 10, block length = 1024
Sun Dec 2 19:23:10 2007 [sg123] done  sending ACK
Sun Dec 2 19:23:10 2007 [sg123] sg0055dz.x02/XMODEM: 4096 Bytes, 186 BPS
```
## <span id="page-12-0"></span>**2.2.2 SG Calib Constants**

**(sg\_calib\_constants.m)**

The "calib constants" file contains calibration information about each of the sensors on the Seaglider. This file is created by the pilot or operator, and exists only on the basestation. It does not have a counterpart on the Seaglider. Except for the compass, all of the Seaglider's sensors come calibrated to the Seaglider Fabrication Center. Their calibration numbers can be found in the notebook delivered with the glider, and should be entered in this file. The compass values are recorded when the Seaglider is fully assembled, and the compass is calibrated in the presence of the batteries and other hardware. The values in this file should be checked, and changed if necessary, whenever new sensors are installed, batteries are changed, or other hardware alterations are made.

The calib\_constants file is also used by various visualization tools (Matlab, GLMPC, etc.) to plot Seaglider data. Incorrect values in this file will result in incorrect scientific data in the plots.

Example Calibration Constants File

```
calibcomm =  'SBEs/n0041,  calibration 25 April 2006';
                           Sensor serial number (found in SG notebook)
                   Sea-Bird Electronics
% sg_calib_constants.m
% establishes glider calibration constants
id str = '128'; Seaglider serial number
mission_title =' Port Susan Aug 15 2007'; pilot or operator specified
t \text{q} = 4.37369092e-03;
t_h = 6.48722213e-04;
t_i = 2.63414771e05 ;
t_j = 2.83524759e06 ;
                           SBE temperature sensor calibration coefficients
% Minimum and maximum frequencies (kHz) for reasonable
% oceanographic values of temperature from SBE calibration
% for C/T s/n 041
```
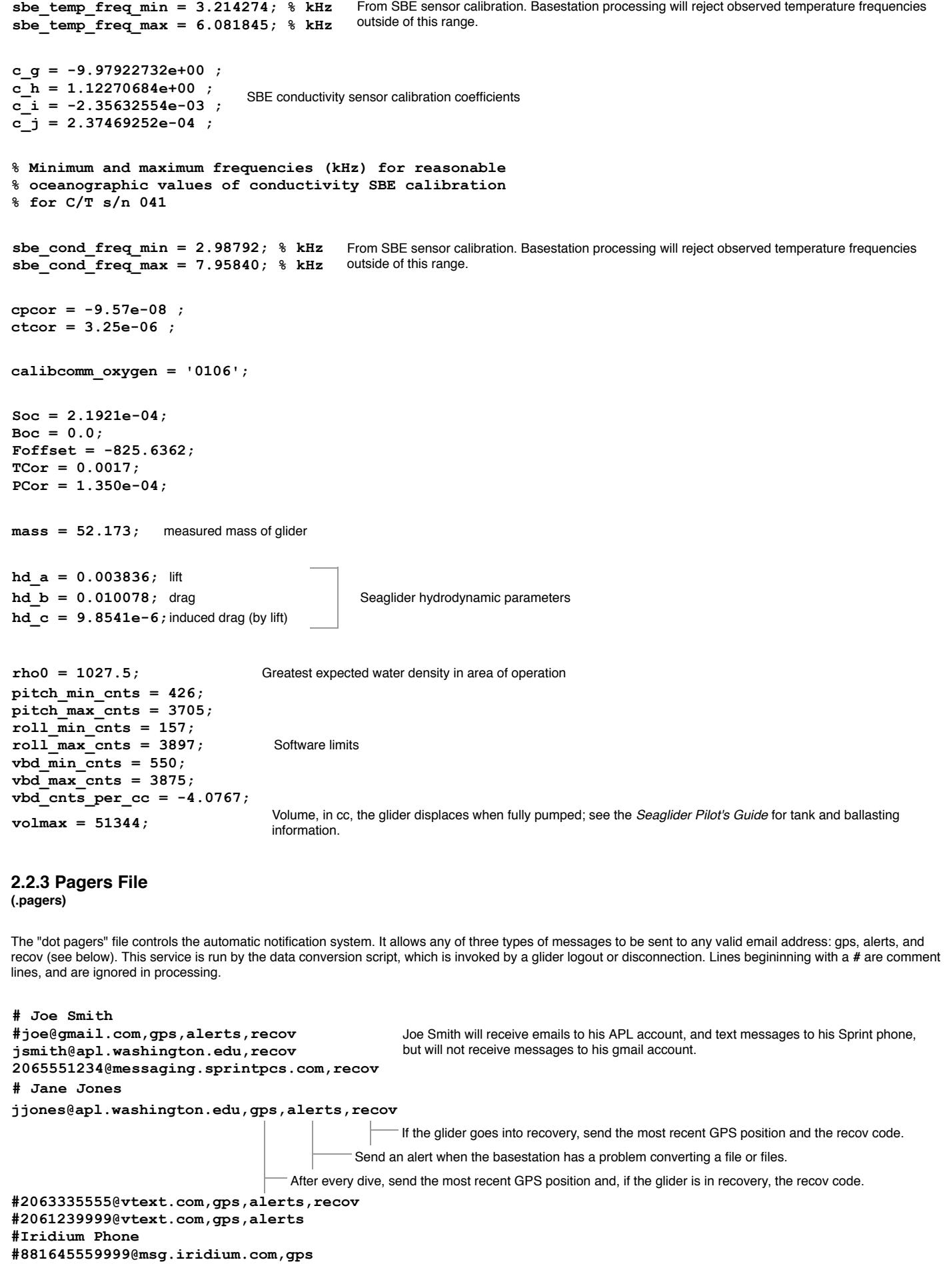

### **2.2.4 .URLS (.urls)**

The "Dot URLs" file is read by the basestation, following processing of dive data (triggered by a Seaglider logout. It specifies URLs on which to run GET for each processed dive. This can be used for any supported httpd function, and is mainly used to poll for data transfers to support visualization servers. The first entry on the line is the timeout (in seconds) to wait for a response to the GET. It is separated from the URL by a tab. convert.pl adds arguments "instrument\_name=sg&dive=" with the proper separator. Comments in the file are indicated by a **#**

Example .urls file

**1 http://iop.apl.washington.edu/~glider/cgibin/update.cgi**

#### <span id="page-14-1"></span>**2.2.5 Basestation Log**

**baselog\_000000999999,baselog.log)**

Time; hhmmss (time zone as kept on basestation)

Date; ddmmyy

The baselog\_ file is produced by the basestation, and logs the output from the scripts that perform the data conversion and notification functions of the basestation. It is written during each invocation. This file is the first place to look when debugging problems with the data conversion. If the basestation cannot process a file, it sends an alert to any contact listed in the .pagers file.

The baselog.log is an accumulation of all of the basestation conversions reported in the baselog\_ files, without the timestamps.

## **2.3 On-board Glider Information**

This section includes files that are stored on the Seaglider. Most of the information in these files is used by the glider in calculations regarding navigation and energy usage.

## <span id="page-14-0"></span>**2.2.6 Processed Files Cache**

**(processed\_files.cache)**

This file contains the dives that have been processed and the time of processing. To force a file to be re-processed, delete the corresponding line from this file. Comment lines are indicated by a **#**.

Example processed\_files.cache

**# Written 14:54:28 23 Feb 2008 UTC st0007pz.000, 19:05:58 21 Feb 2008 UTC sg0000kl, 14:54:28 23 Feb 2008 UTC st0007du, 19:05:58 21 Feb 2008 UTC st0007lu, 19:05:58 21 Feb 2008 UTC st0009du, 19:40:22 21 Feb 2008 UTC st0009kz, 19:16:44 21 Feb 2008 UTC st0009lu, 19:37:51 21 Feb 2008 UTC st0010du, 20:21:33 21 Feb 2008 UTC st0010kz, 20:15:35 21 Feb 2008 UTC st0010lu, 20:15:34 21 Feb 2008 UTC st0011du, 14:54:28 23 Feb 2008 UTC st0011kz, 14:30:35 23 Feb 2008 UTC st0011lu, 14:30:35 23 Feb 2008 UTC**

#### **2.3.1 Bathymap**

When the bathymetry map-reading function of the glider is enabled, this file contains the map. It is usually uploaded to the Seaglider's compact flash before deployment, but may be uploaded in the field if necessary.

Map files provide the glider with geographic (and sometimes temporal) environmental information. A bathymetry map provides the glider with bathymetry data about a given region of the ocean. The glider may carry up to 999 bathymetry maps (the files are named *bathymap.000*), but in practice far fewer are on board. These maps are not required for gliders to fly. For more details on how bathymetry maps are used, see the Navigation section of the *Seaglider Pilot's Guide*.

In addition to bathymetry maps, the glider can carry ice maps which indicate a spatially and temporally varying climatology of ice cover. The glider can use this information to make decisions about surfacing.

Both kinds of maps contain a fixed-size header, followed by a variable-length data section. The header is defined as follows:

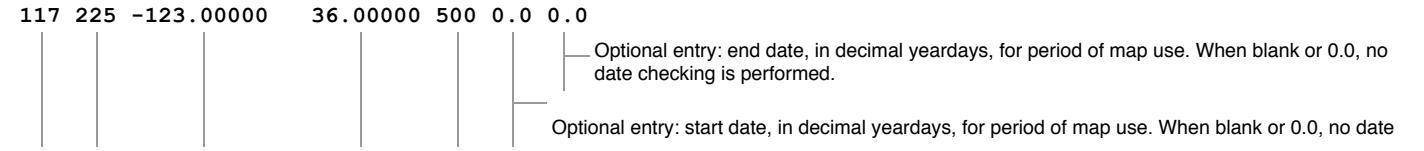

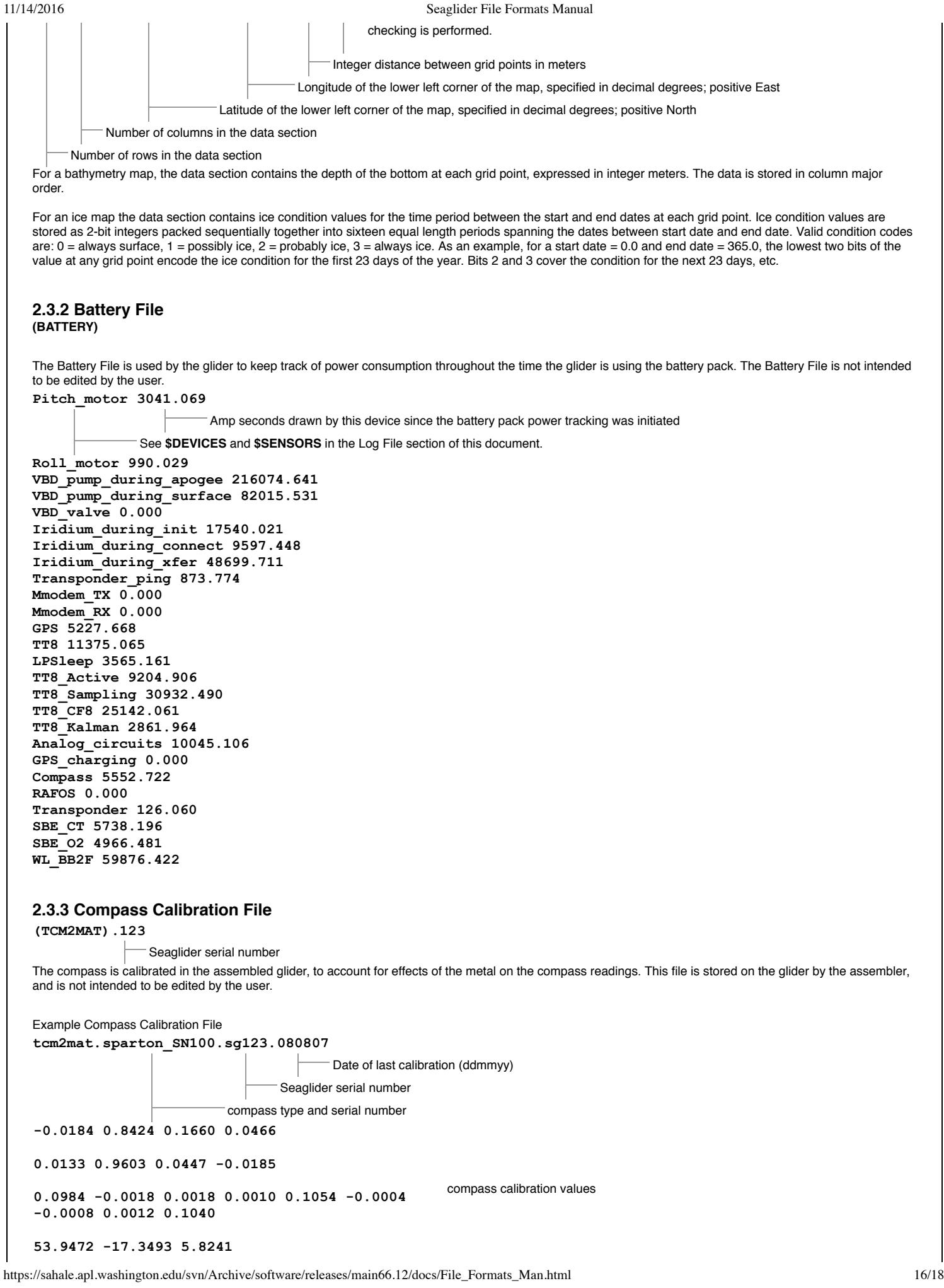

### **2.3.4 Capvec File**

The Capvec File is parsed by the glider and updates one or more elements of the Capture Vector. Normally, this file is not used except for glider provisioning. See the *capvec* and *parse* capvecfile commands in *Extended PicoDOS Reference Manual* for details on updating the Capture Vector, and the section Capture Files in the *Seaglider Pilot's Guide* for details how and when to use capture files.

The Capvec File is a line oriented format. Lines may be comment lines, in which case the first character must be a */*. All other lines are updates to the Capture Vector and are documented under the *capvec* command in the *Extended PicoDOS Reference Manual*.

## **2.4 Command and Control Files**

These files are created by the pilot to control the Seaglider mission characteristics. Formats are given here, but usage of these files is discussed in the *Seaglider Pilot's Guide*.

# <span id="page-16-0"></span>**2.4.1 Targets File**

**(targets)**

The Pilot creates the targets file. One target is listed per line, and the target name must be listed first. The order of the other fields does not matter. Comments can be included, preceded by a **/**.

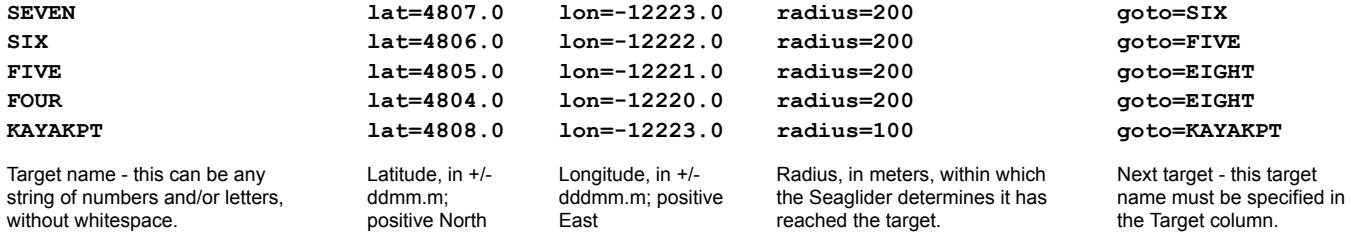

Above is a typical version 66 targets file. It has all the fields necessary to direct the Seaglider to targets. There are also four optional fields, which can be added as columns in the targets file:

#### **escape=KAYAKPT depth=100 finish=90 timeout=3.0**

The escape target specifies what target to move to if the glider has been unable to navigate for a specified length of time (e.g. if it is stuck under the ice). The escape\_target must be a valid named target in the file and can vary for each named target. One possible future use is to have the standard targets along a cyclical survey route all point to a single escape target that then points (through next\_target) to a series of targets that define an entire route to a convenient recovery location.

Specifying a value for depth on a target means that target can be achieved by crossing a bathymetric contour. If the value is positive the target is achieved when crossing that contour from deep to shallow. When negative, target achievement is defined by moving across that contour from shallow to deep. The glider measures its depth for comparison against the target depth either by altimetry or via a \$T\_NO\_W timeout during the dive phase.

Finish specifies a direction (degrees), and establishes a finish line through the target, perpendicular to the direction specified. The target is considered achieved when the difference between the bearing to the target and the finish direction is greater than 90 (or less than -90) degrees. Example 1: finish direction of 90 specifies a north-south finish line drawn through the target; the target is achieved when the glider is east of the line. Example 2: finish direction of 180 specifies an east-west finish line; target is achieved when glider is south of the line. A value of -1 or no specification of finish means that no finish line will be tested.

Timeout specifies a length of time (in days) that the glider should try to achieve this target. If the timeout is exceeded the glider will proceed to the target named by goto. If timeout is not specified or is given as zero then the glider will try to achieve the target with no time limit.

## **2.4.2 Science File**

**(science)**

This file, created by the pilot, contains instructions for the Seaglider about when to sample with the scientific instruments. Comment lines are indicated by a**/**, and columns are separated by tabs.

Example Science File

#### **// Science for Port Susan**

The bottom limit of each depth bin

Each digit in this column corresponds to one sensor. Sensors and sensor order vary by Seaglider. Consult \$SENSORS in the Log File. Multiply this digit by the number in the time column to calculate how often this sensor should sample in this depth bin.

The time interval on which the sensors should sample during the GC phase.

The most frequent sample interval in this depth bin

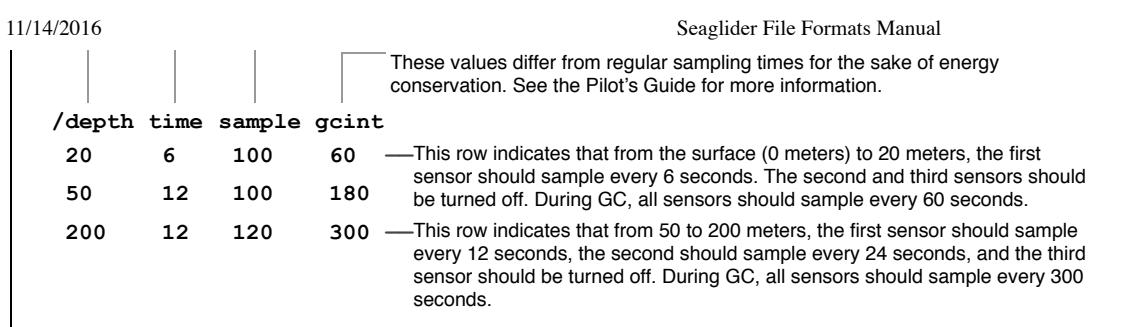

#### **2.4.3 Command File (cmdfile)**

Refer to the *Pilot's Guide* for more information on the Command File.

## **2.4.4 Pdos Commands File**

**(pdoscmds.bat)**

The file pdoscmds.bat is created by the pilot, and uploaded to the Seaglider. It is used to deal with the Seaglider's software. See the *Extended PicoDOS Reference Manual* for information.

[back to top](#page-0-0)